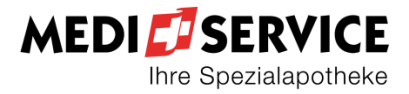

## **Arztdatenblatt für die Anmeldung zur elektronischen Rezeptübermittlung**

Senden Sie das ausgefüllte Formular an MediService AG, Ausserfeldweg 1, 4528 Zuchwil E-Mail: contact@mediservice.ch Telefon: 032 686 20 20 / Fax: 032 686 20 30

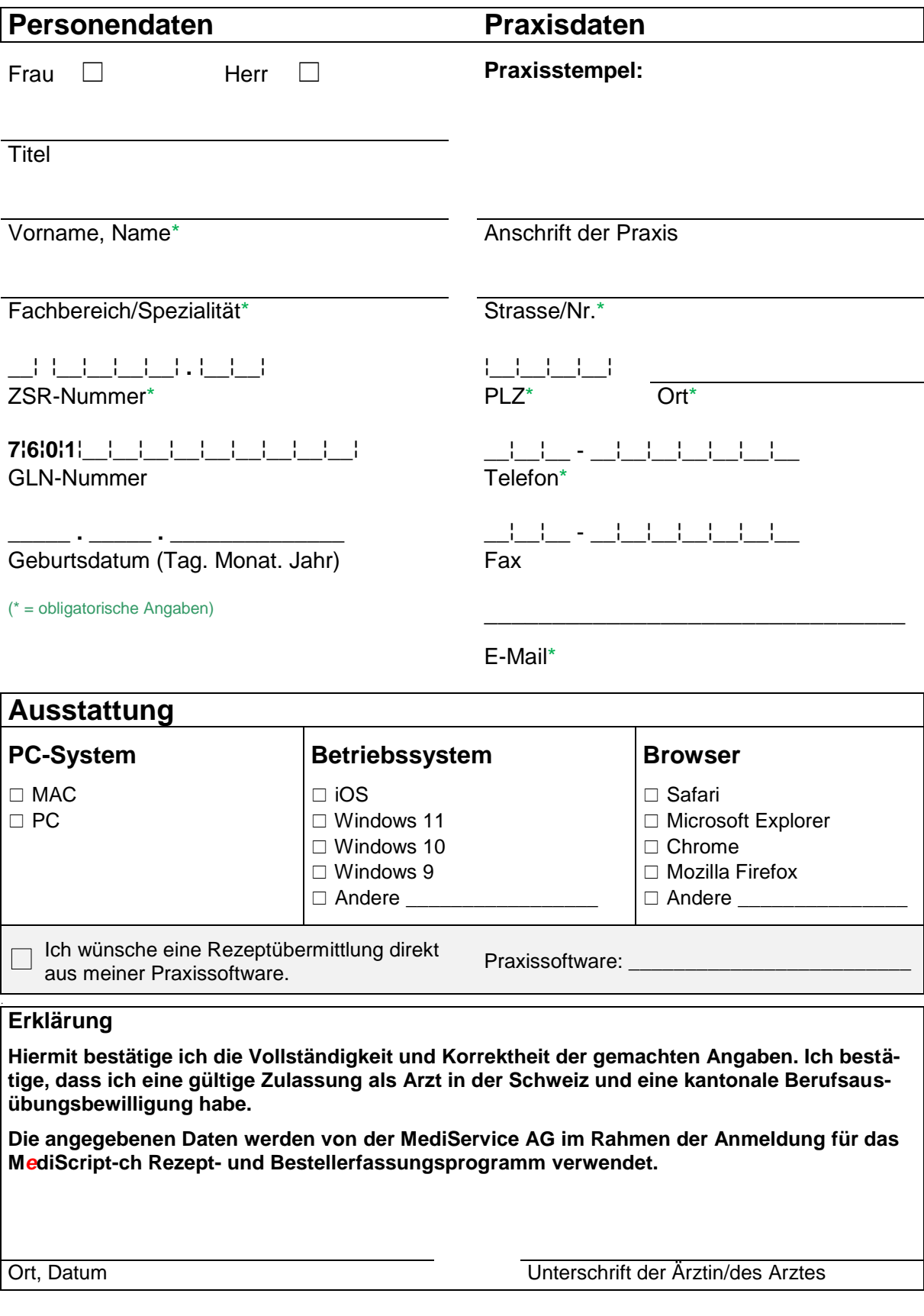

09SB0029D\_e